ok币怎么买卖

1、打开欧意OKX官方网站,点击首页即可讲入注册页面;

2、由于使用邮箱注册有需要绑定手机号,所以推荐使用手机号注册,输入手机号 、密码点击注册即可;

3、注册完成后,点击用户中心——身份认证,进行身份认证;

4、完成身份认证后,在首页点击交易——基础交易,进入;

5、搜索OKB,选择OKB/USDT交易对,即可查看OKB实时行情;

 6、填上买入OKB的个数,然后点击买入,如果卖出OKB,填卖出数量,点击出售 就可以了。注意:OKB最小交易量是0.1OKB。

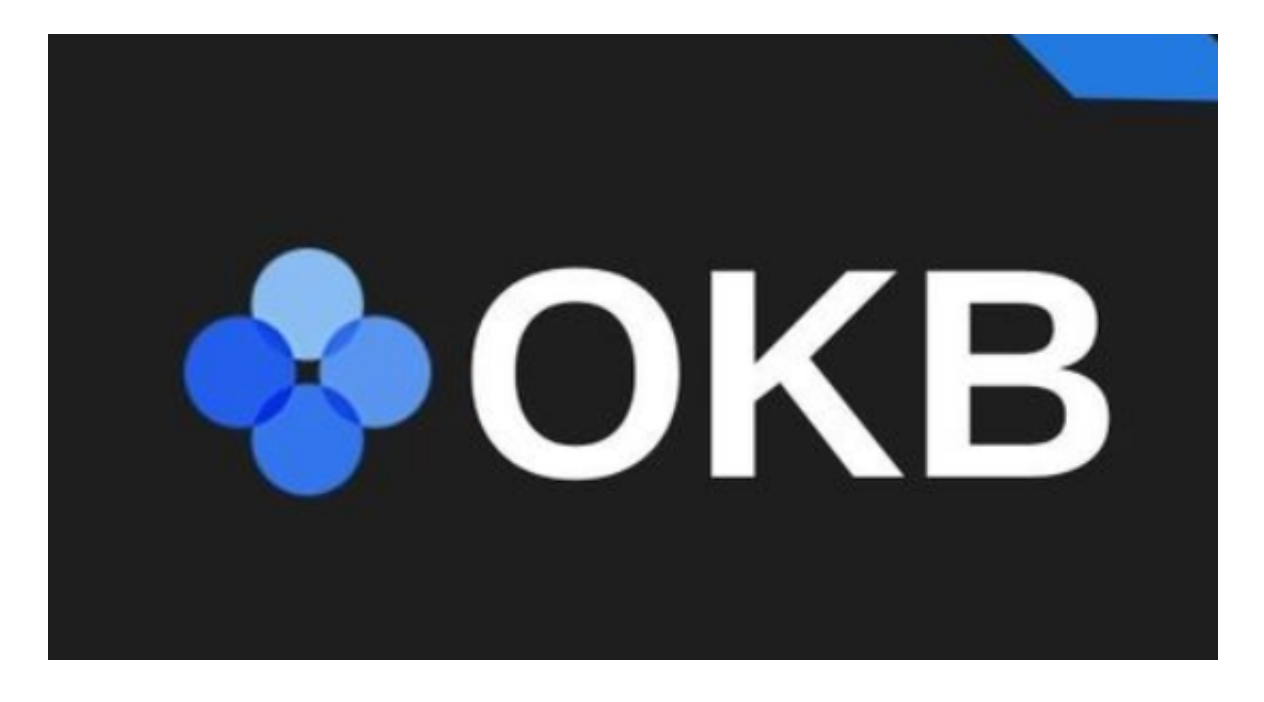

ok币的价值

 国际化高度流通,更加有助于OKB关注全球价值共识。公开信息表明,目前,OK B在全球范围内的合作伙伴已超过50家,涉及世界154个国家与地区,增长速度令 人吃惊。全球化发展OKB价值是世界各国的共识,持有量不断增加会导致供求关系 失衡,更是平台币达成共识的一个重要途径。

另一方面随着OKB全球交易渠道的扩大,流通价值将会水涨船高。这说明流通价

值是衡量一个国家或地区金融发展水平高低的重要指标之一。通常情况下流通性愈 强,代表参与这种货币交易的人数越多,交易操作成本低,渠道宽,自然而然地推 动了交易的更加频繁,与之相对应的是,估值将更高。

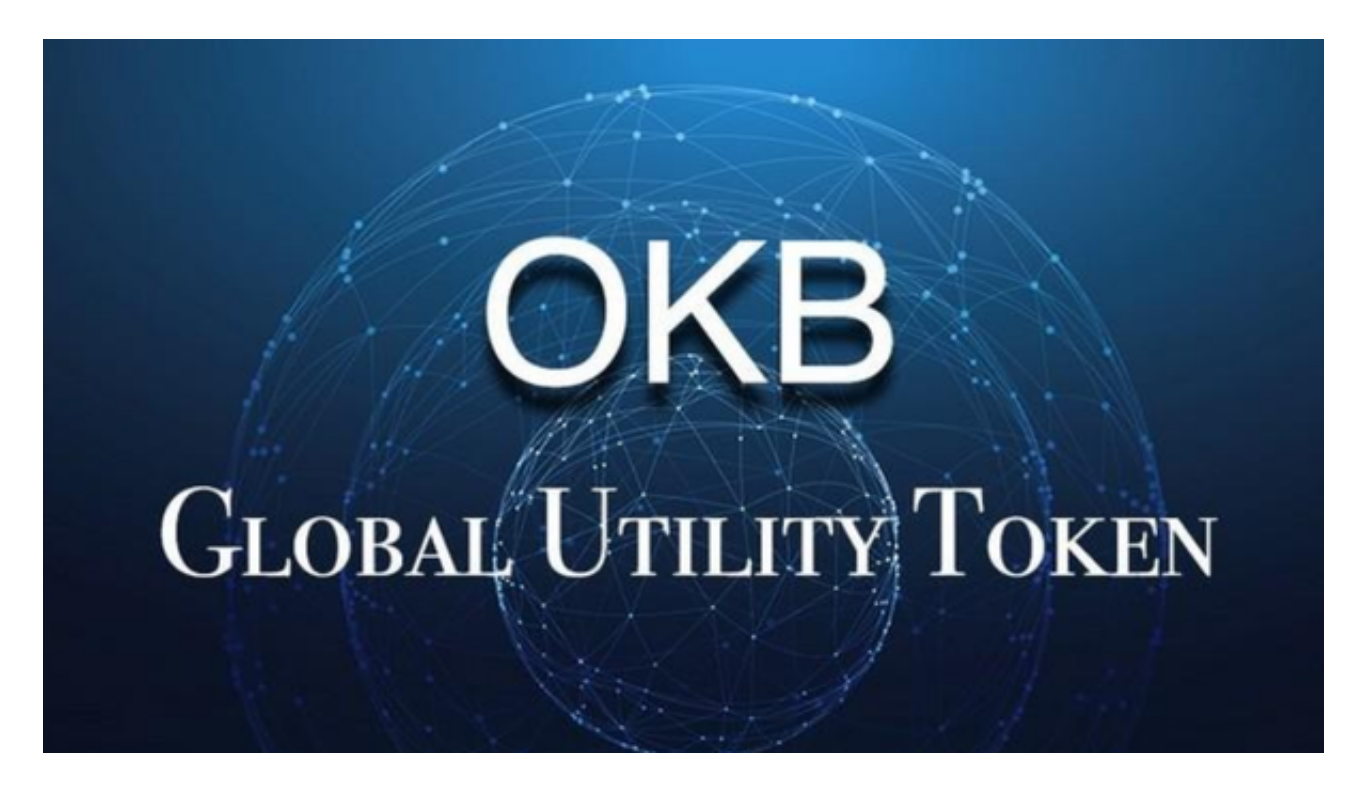

## ok币的介绍

 OKB 是OKX加密货币交易所的原生加密货币。 在链上,OKB 令牌用于促进现货交易、衍生品交易以及几个可扩展应用程序的并行实施。 此外,分层设计可加快共识,提高可扩充性并增强安全性。 为了增加OKB 的价值并使数字货币对持有者更具吸引力,OKX 每个季度都会销毁代币,并在公司的官方网站上发布交易。

ok币的部分用途

1.交易费用折扣

 将OKB 币保留在使用者的OKX 账户中将大大节省交易费用。这将提高整体盈利能 力,并将在一段时间内产生明显的变化。通过挂上OKB 代币,OKX 使用者可以节省高达25% 的交易成本。

2.投资OKB

 自进入加密货币市场以来,OKB 为其投资者提供了巨大的收益。OKB 是一种通货紧缩代币,这意味着它的供应量总是在减少。OKX 的通货紧缩理念要求它从公众那里回购OKB 硬币并永久燃烧。

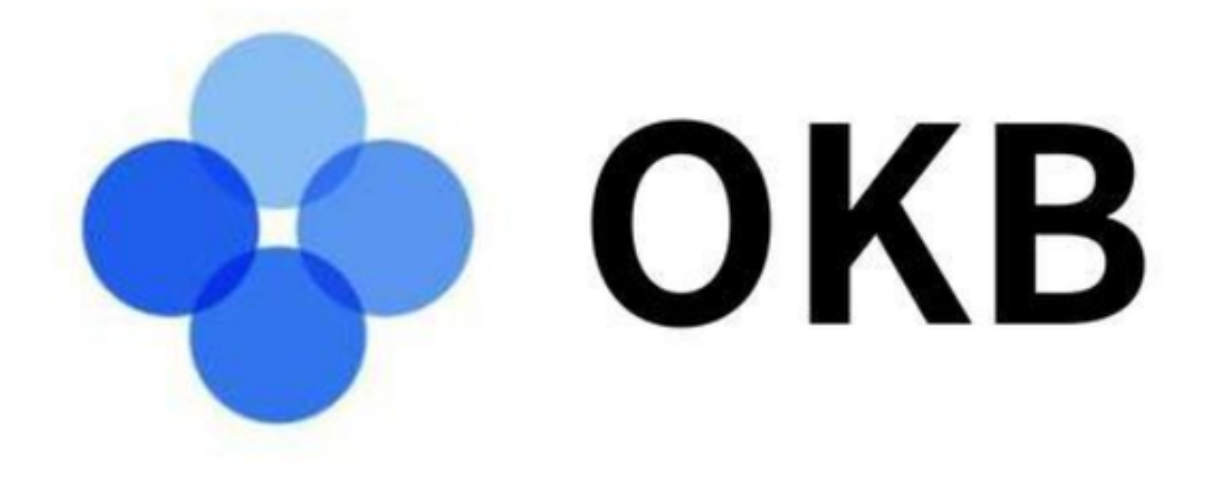

ok币怎么买卖以及它的用途都已经分享给大家了,希望对各位投资者有所帮助。